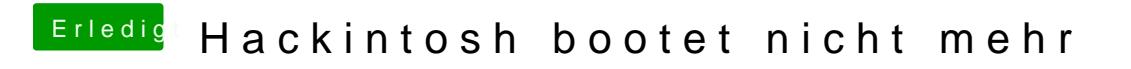

Beitrag von leuchtturm73 vom 8. Juni 2014, 19:56

Welche sind den die Intel Graphics bzw. wo finde ich die??